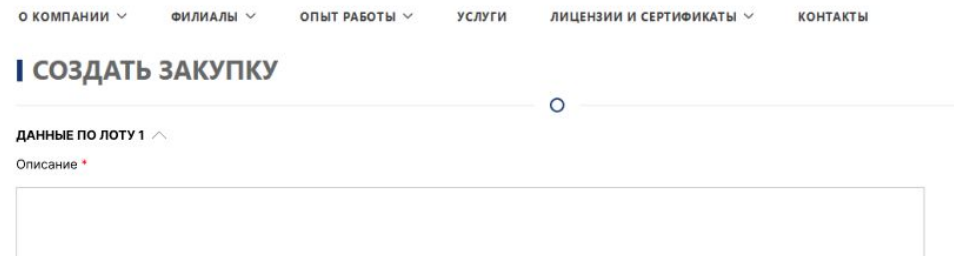

#### ХАРАКТЕРИСТИКА ТОВАРОВ, УСЛУГ И ДОКУМЕНТЫ ИХ ПОДТВЕРЖДАЮЩИЕ

Загрузите файл в формате .doc, .docx, pdf размер файла не более 30 мб \*

#### Прикрепить

ДАННЫЕ ПО ЛОТУ 2  $\vee$ 

ДАННЫЕ ПО ЛОТУ 3  $\triangle$ 

Описание \*

#### ХАРАКТЕРИСТИКА ТОВАРОВ, УСЛУГ И ДОКУМЕНТЫ ИХ ПОДТВЕРЖДАЮЩИЕ

Загрузите файл в формате .doc, .docx, pdf размер файла не более 30 мб \*

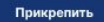

Добавить лот

#### **ПРОЕКТ ДОГОВОРА**

Загрузите файл в формате .doc, .docx, pdf размер файла не более 30 мб

Прикрепить

- При создании закупки на шаге 2 доступен по  $\bullet$ умолчанию лот1 для заполнения
- Нажав кнопку добавить лот можно добавить  $\bullet$ неограниченное количество лотов в закупке
- Поле лота можно скрыть под спойлером  $\bullet$
- Функционал по лотам добавляем только для видов закупки Запрос ЦП и Открытого тендера, для Закрытого тендера лоты не предусмотрены

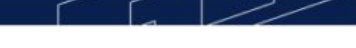

УСЛУГИ

ФИЛИАЛЫ V ОПЫТ РАБОТЫ V

O

# **І УСТРОЙСТВО ПОЛОВ (СТЯЖКИ)**

Приложите коммерческое предложение и дополнительные документы на ваше усмотрение

### КОММЕРЧЕСКОЕ ПРЕДЛОЖЕНИЕ ПО ЛОТУ 1

Загрузите файл в формате .doc, .docx, pdf размер файла не более 30 мб \*

## Прикрепить

#### КОММЕРЧЕСКОЕ ПРЕДЛОЖЕНИЕ ПО ЛОТУ 2

Загрузите файл в формате .doc, .docx, pdf размер файла не более 30 мб \*

### Прикрепить

#### КОММЕРЧЕСКОЕ ПРЕДЛОЖЕНИЕ ПО ЛОТУ 3

Загрузите файл в формате .doc, .docx, pdf размер файла не более 30 мб \*

## Прикрепить

#### ДОПОЛНИТЕЛЬНЫЕ ДОКУМЕНТЫ

Загрузите дополнительные файлы одним архивом, размер файла не более 30 мб

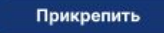

- На странице добавления КП делаем прикрепление  $\bullet$ документа к каждому лоту
- Перейти на следующий шаг можно прикрепив одно  $\bullet$ КП к одному любому лоту

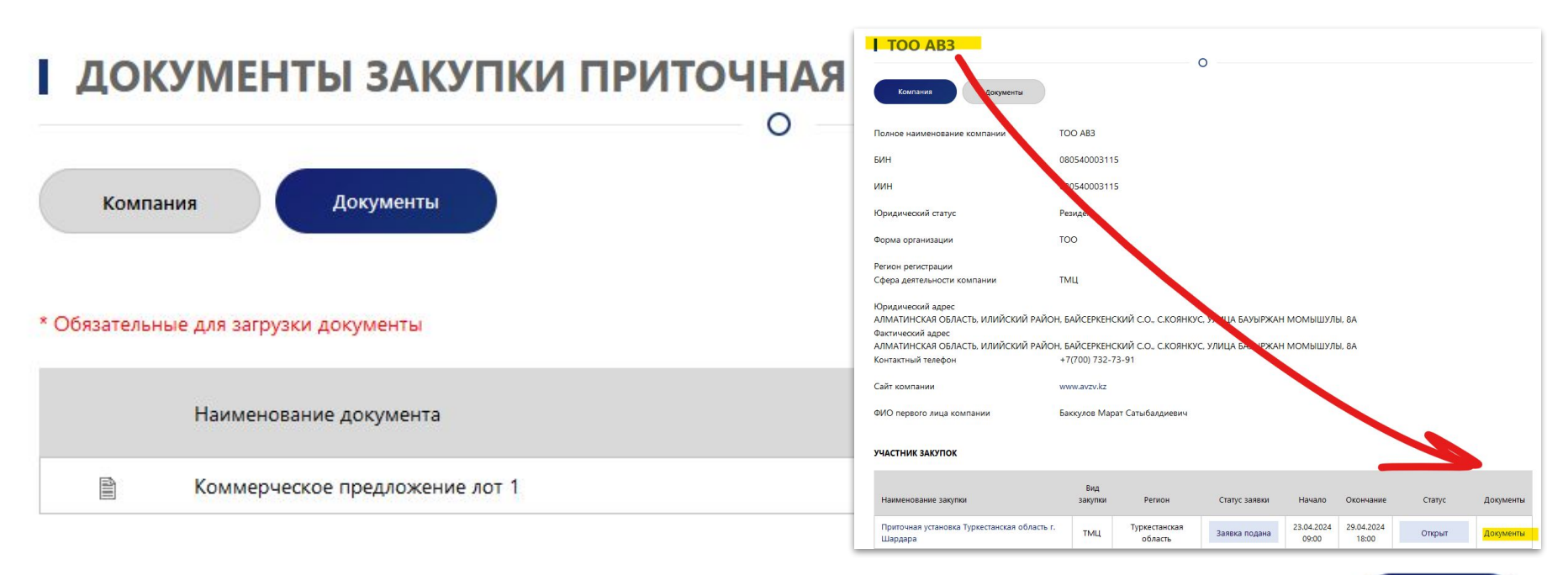

● На странице Документы по заявке выделяем каждое КП отдельной строкой и названием

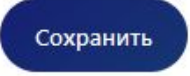

# **ФИБРОЦЕМЕНТНЫЕ ПАНЕЛИ**

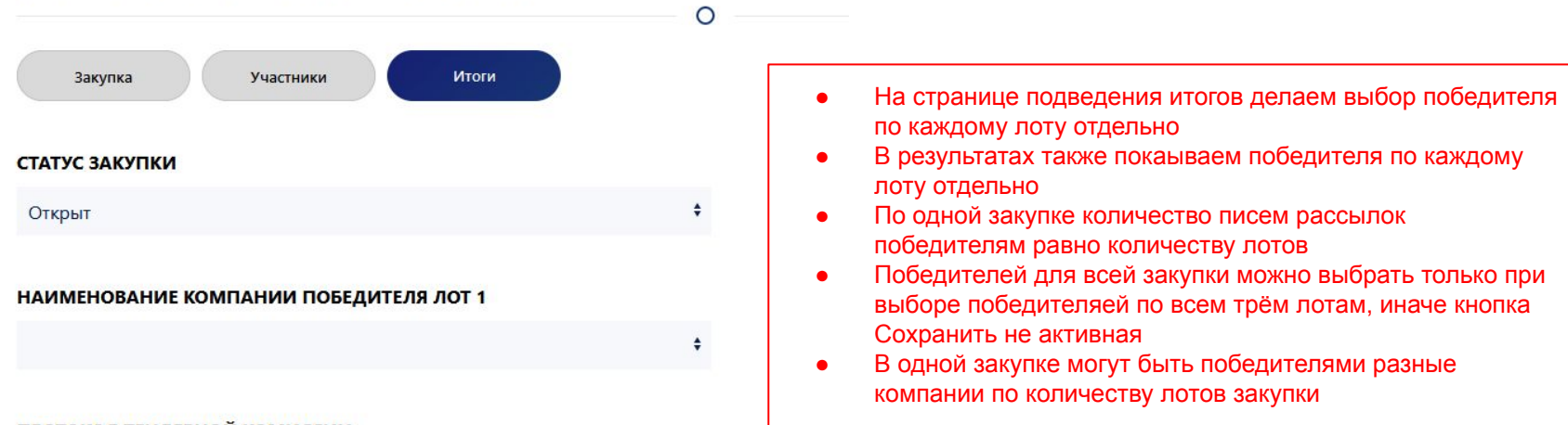

## ПРОТОКОЛ ТЕНДЕРНОЙ КОМИССИИ

Загрузите файл в формате .doc, .docx, pdf размер файла не более 30 мб\* прикрепить  $\triangle$ 

Сохранить

# Основная информация:

Номер закупки: 000000400 Наименование закупки: Фиброцементные панели Вид закупки: ТМЦ Регион проведения работ: г. Астана Начало: 12.04.2024 06:00 Окончание: 19.04.2024 18:00

На странице описания закупки для каждого лота  $\bullet$ последовательно выводим Описание и Комментарий и после всех лотов Контактные данные

## Описание по закупке лот 1:

Требуемый дата / срок поставки: 30.04.2024 По проекту: КШ Астана Тельмана

## Комментарий по закупке лот 1:

Особые условия: Гарантийный срок хранения и/или эксплуатации Товара должен соответствовать сроку, указанным в ГОСТе, заводском сертификате качества и/или техническом паспорте, выданном заводом-изготовителем Товара. Обязательное предоставление документов, подтверждающих возможность поставки и предоставление сертификатов соответствия, сертификатов СТ - KZ и паспортов качества.

# Контактные данные:

Контактное лицо по коммерческим вопросам: Турысбекова Асем Толеубеккызы